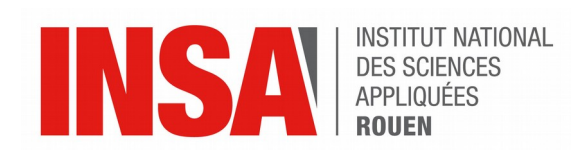

*Projet de Physique P6 STPI/P6/2017 – 48*

# **Effet Doppler, compréhension, simulation, exploitation**

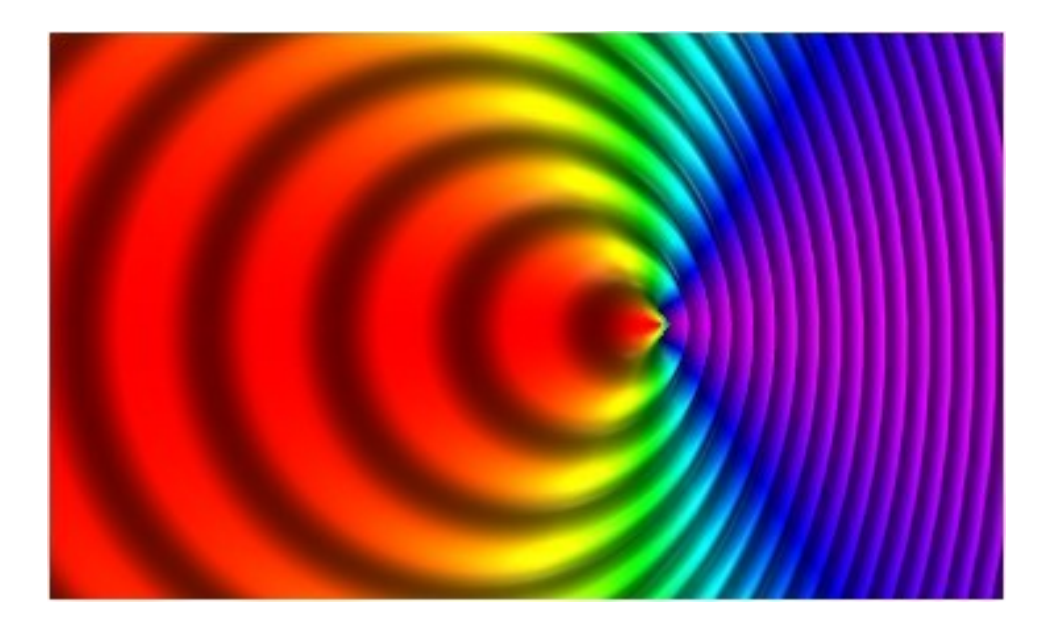

**Etudiants : Nidal BEDIDI Émeline MARIE Allan MILHOMME Arnold TANG TING**

**Enseignant-responsable du projet : Jérôme YON**

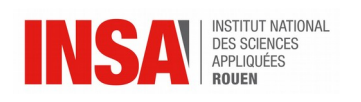

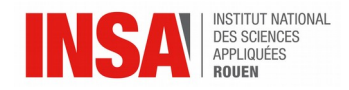

Date de remise du rapport : **19/06/2017** 

Référence du projet : *STPI/P6/2017 – 48*

Intitulé du projet : *Effet Doppler, compréhension, simulation, exploitation.*

Type de projet : *Expérimental, simulation, documentation*

Objectifs du projet :

- *-Comprendre un effet physique*
- *-Expérimenter cet effet*
- *-Découvrir un outil mathématique*
- *-Utiliser des outils informatiques afin de modéliser cette effet*
- *-Travailler en groupe pendant 6 mois*

## **Mots-clefs du projet :**

**Ondes [1](#page-2-0) :**Une onde est la propagation d'une perturbation produisant, sur son passage, une variation réversible des propriétés physiques locales du milieu.

**Son [2](#page-2-1) :**Le son est une vibration mécanique d'un fluide, qui se propage sous forme d'ondes

longitudinales grâce à la déformation élastique de ce fluide.

**Transformée de Fourier :** La transformée de Fourier est une fonction d'analyse qui transforme une fonction intégrable en une fonction dont le module met en évidence l'amplitude des fréquences les plus importantes du son.

<span id="page-2-0"></span><sup>1</sup> https://fr.wikipedia.org/wiki/Onde

<span id="page-2-1"></span><sup>2</sup> https://fr.wikipedia.org/wiki/Son\_(physique)

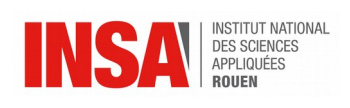

## Table des matières

<span id="page-3-0"></span>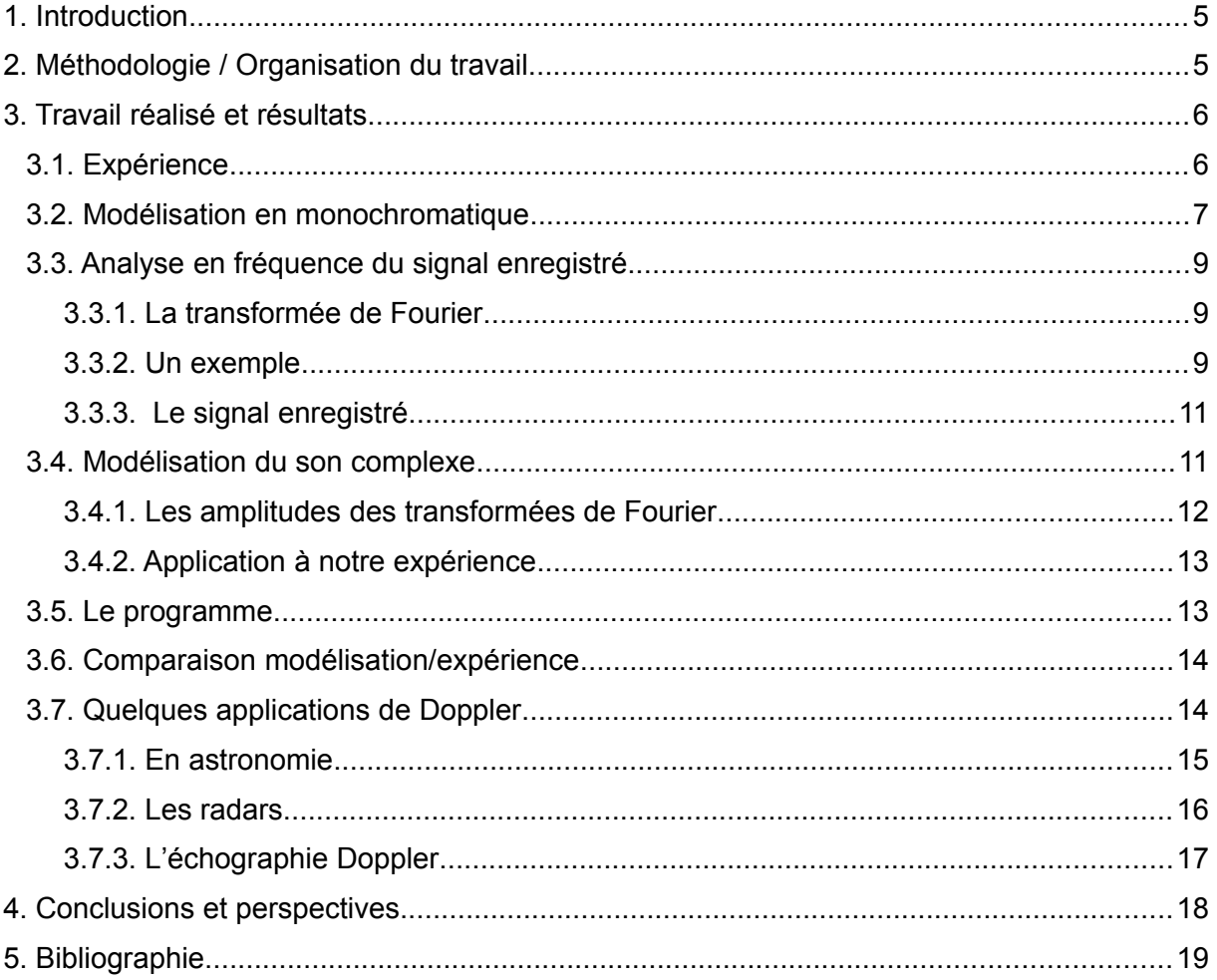

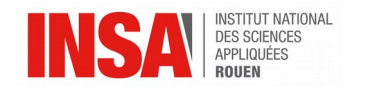

#### <span id="page-4-0"></span>**1. INTRODUCTION**

L'effet Doppler représente le décalage de fréquence d'une onde, quelque soit sa nature ( mécanique, électromagnétique...), entre l'émission et la réception lorsque la distance entre l'émetteur et le récepteur varie au cours du temps.

Cet effet fut présenté par le physicien autrichien Christian Doppler en 1842 dans son article sur « la lumière colorée des étoiles doubles et de quelques autres astres du ciel »

Pour se représenter facilement cet effet on peut imaginer une personne au bord de la plage avec des vagues qui arrivent vers elle, toutes les 8 secondes par exemple. Si la personne commence à courir en direction des vagues qui arrivent, elles vont l'atteindre avec une fréquence plus élevée, toutes les 6 secondes par exemple. Si maintenant la personne se met à courir dans le sens inverse, les vagues vont l'atteindre avec une fréquence moins élevée, toutes les 12 secondes par exemple.

C'est exactement ce qu'il se passe avec les ondes sonores. Prenons un exemple : si on imagine un observateur fixe et un émetteur mobile qui émet un son, ce son deviendra plus aigu pour l'observateur si l'émetteur se rapproche de celui-ci car la fréquence perçue sera plus élevée et plus grave si l'observateur s'éloigne car la fréquence perçue sera plus faible.

L'objectif de ce projet a donc été, dans un premier temps, de mieux comprendre cet effet et les formules mathématiques qui le décrivent, et ensuite d'essayer de l'expérimenter et de le simuler.

#### <span id="page-4-1"></span>**2. MÉTHODOLOGIE / ORGANISATION DU TRAVAIL**

Pour la réalisation de ce projet nous avons dû nous séparer pour traiter les différentes parties, et nous avons réparti le travail selon nos qualités pour que chacun se sente à l'aise dans ce qu'il fait. Par exemple, Allan qui est plus à l'aise avec l'informatique s'est occupé de la partie programmation et simulation de l'effet Doppler. Arnold et Émeline se sont occupés de la partie mathématiques, Nidal de la partie documentation et les trois de la partie expérimentation du projet.

Après chaque semaine, nous réunissions notre travail pour s'entre aider au cas où quelqu'un aurait des problèmes. Le professeur responsable du projet nous aidait également et nous fixait un avancement à atteindre chaque semaine pour que le travail soit bien réparti tout au long du semestre.

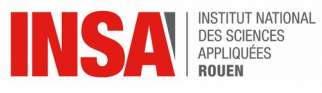

Voici un organigramme qui résume la façon dont le travail a été réparti entre nous :

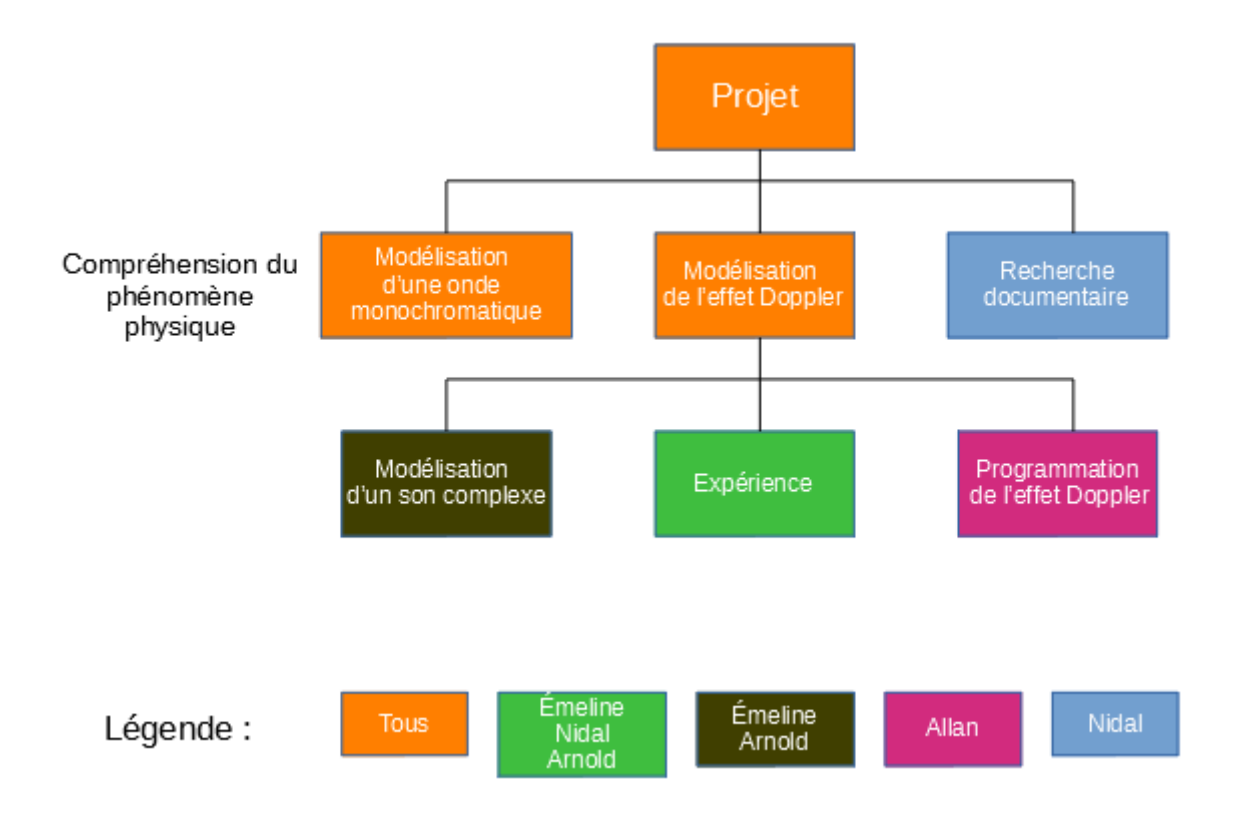

## <span id="page-5-1"></span>**3. TRAVAIL RÉALISÉ ET RÉSULTATS**

## <span id="page-5-0"></span>**3.1. Expérience**

Dans le cadre de notre projet, nous voulons modéliser l'effet Doppler ressenti lorsqu'une voiture passe en klaxonnant à partir du son du klaxon de la même voiture immobile.

Dans un premier temps, nous avons enregistré le bruit dans le cas où la voiture d'Émeline était à l'arrêt.

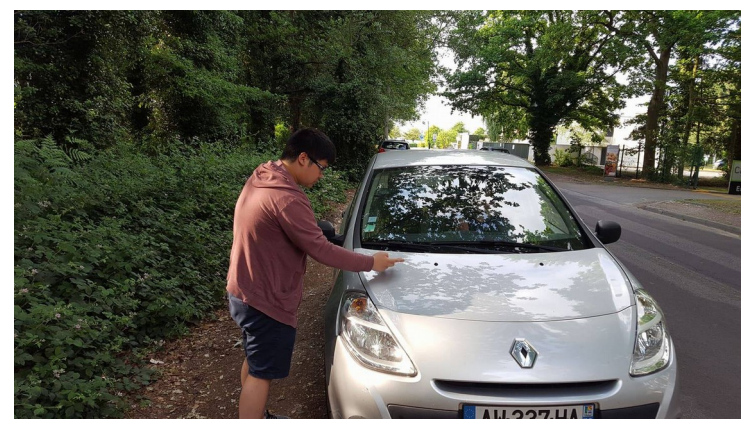

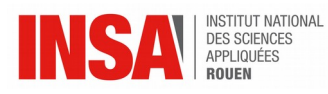

Ensuite, nous avons enregistré le son du klaxon lorsque la voiture était en mouvement par rapport à un observateur. La voiture roulait à une vitesse presque constante (à peu près 50 km/h ou encore 14 m/s ), sur une longueur L prédéfinie et avec une certaine distance D par rapport à l'observateur.

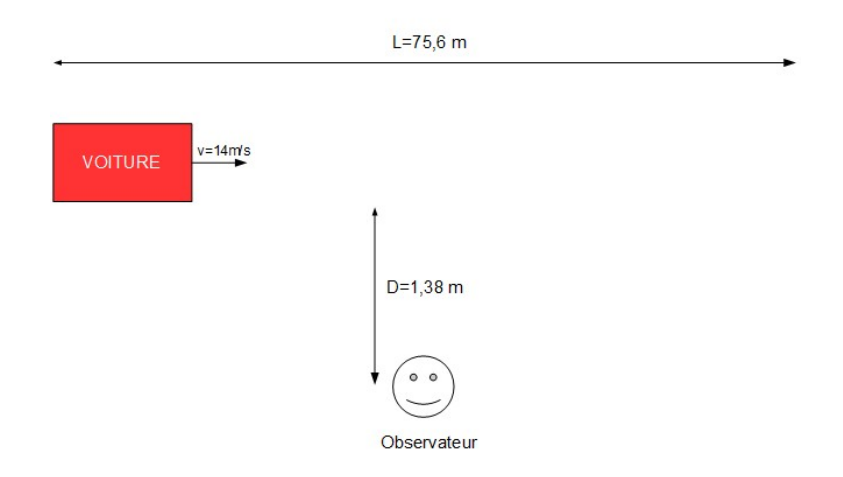

Certains enregistrements ont dû être refaits car nous ne pouvions pas prévoir l'impact des éléments extérieurs (autre véhicule passant au même moment que la voiture, rafales de vent et autres).

Nous avons découvert, suite à cette expérience, que l'effet Doppler pouvait être observé sans avoir à rouler particulièrement vite, contrairement à ce que l'on pensait au début de l'expérience.

Bien que ce phénomène soit observable dans d'autres domaines, nous avons décidé de l'étudier dans le domaine de l'acoustique.

## <span id="page-6-0"></span>**3.2. Modélisation en monochromatique**

Nous avons, tout d'abord, essayé de comprendre la formule modélisant une onde sinusoïdale : y=Asin(kx**±**ωt+φ) avec «–» quand on détermine le déplacement d'une onde vers les x positifs et «+» vers les x négatifs.

Cette formule permet de représenter l'onde sinusoïdale en fonction du temps. A correspond à l'amplitude de l'onde. ω est la fréquence, on a ω qui vérifie le fait que la fonction sinus a une période 2π. En effet, ω=2π/T (en rad/s) est un multiple de 2π car l'onde a une période T (t étant un multiple de T). Enfin, le nombre d'onde k=2π/λ(rad/m) est introduit pour les mêmes raisons que ω, il vérifie aussi le fait que la fonction sinus a une période 2π, λ étant la longueur d'onde. On note également que c= λ/T= ω/k.

Ensuite, nous avons appliqué cette formule à notre situation.

Nous avons commencé par réfléchir à la situation que nous souhaitions modéliser. Il s'agit en fait d'une source S, source immobile, qui émet un son circulaire que nous mesurons au point M représentant une personne mobile se déplaçant horizontalement. Voici un schéma permettant de vous représenter notre modélisation :

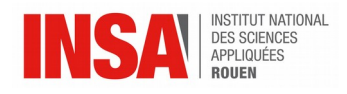

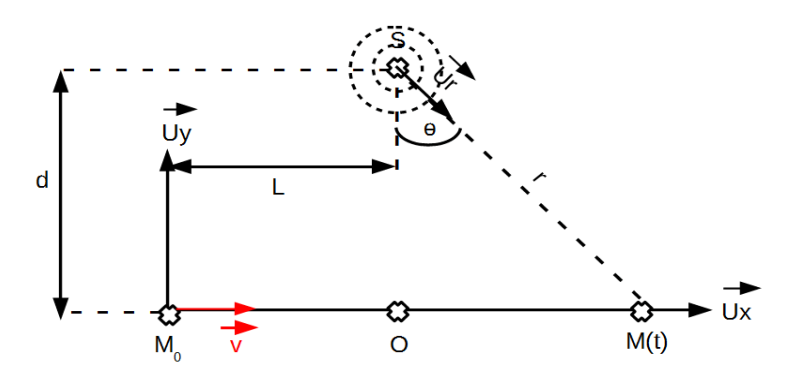

Nous reprenons la formule que nous avons vu au-dessus et l'exprimons en complexe :

$$
P(r, \theta) = P_0 e^{i(wt - \overline{k} \overline{SM})}
$$

On essaie d'exprimer le produit scalaire k·SM en fonction de nos notations. On remarque que :

$$
\overline{k} = \frac{2\pi}{\lambda} \overline{U} = \frac{2\pi}{\lambda} \frac{S M}{\left|S M\right|} = \frac{2\pi}{\lambda} \left|S M\right|
$$

On cherche, maintenant, à calculer SM=||SM||. Pour cela, on considère le triangle rectangle SOM et on obtient :

$$
SM = \sqrt{d^2 + (\overline{OM} \cdot \overline{Ux})^2} = \sqrt{d^2 + (vt - L)^2}
$$

On peut remplacer ce qu'on vient de trouver dans notre expression initiale pour trouver notre équation finale permettant la modélisation en monochromatique :

$$
P(t) = P_0 e^{i\frac{2\pi}{\lambda}(ct - \sqrt{d^2 + (vt - L)^2})}
$$

avec c=λ/T

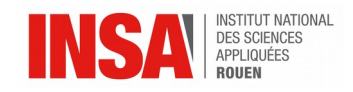

## <span id="page-8-2"></span>**3.3. Analyse en fréquence du signal enregistré**

Après avoir compris comment modéliser un son pur, il nous fallait dorénavant savoir si cette modélisation était aussi valable pour un son complexe tel que le klaxon de notre expérience.

## <span id="page-8-1"></span>*3.3.1. La transformée de Fourier*

En effet, contrairement au son pur, le son complexe est composé d'une addition d'une infinité de sinus ou, encore, on peut dire que c'est une superposition de plusieurs sons purs. Or, grâce à loi de Fourier<sup>1</sup>, on sait que notre signal sonore complexe pourra être décomposé par rapport à ses fréquences.

Cependant, l'oreille humaine ne perçoit pas toutes ces fréquences mais seulement les plus importantes. Donc, il est nécessaire de pouvoir déterminer lesdites fréquences. C'est pourquoi nous utilisons la transformée de Fourier. Cet outil a pour but de transformer une fonction intégrable (temporelle dans notre cas) en une fonction dont le module met en évidence l'amplitude des fréquences les plus importantes du son.

Tous les mathématiciens et physiciens ne s'accordent pas sur la définition de la transformée de Fourier. Nous avons, pour notre part, choisi d'utiliser cette formule :

$$
F(\omega) = \int_{-\infty}^{+\infty} f(t) \star e^{-i\omega t} d\tau
$$

#### <span id="page-8-0"></span>*3.3.2. Un exemple*

Pour mieux illustrer les propriétés de cet outil, on se propose d'étudier un cas basique général d'une fonction a(t) à deux termes. Cette fonction aura comme fréquence  $\omega_0$ , on notera ensuite ω<sub>1</sub>=n<sub>1</sub>ω<sub>0</sub> (n<sub>1</sub> un nombre entier positif). Elle possédera deux amplitudes A et B associées respectivement aux fréquences  $\omega_0$  et  $\omega_1$ . On pose aussi B=2A.

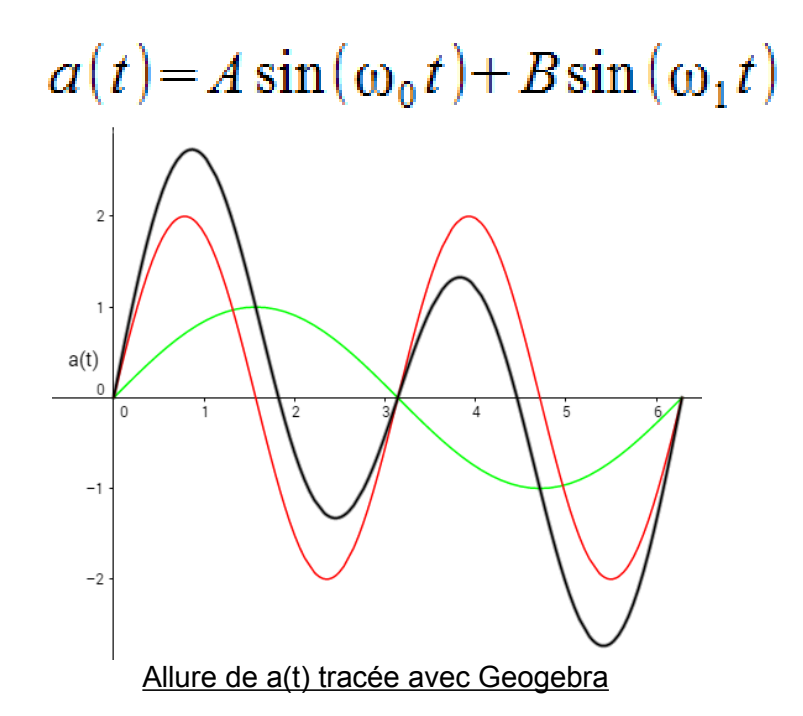

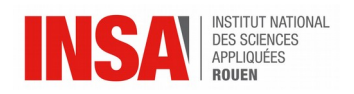

On remarque bien, ainsi, que a(t) est composée de deux autres signaux (rouge et vert). De ce fait, on peut appliquer la transformée de Fourier à ce signal. On intégrera ici sur un nombre pair N de périodes : donc sur une durée N\*T0.

$$
F(\omega) = \int_0^{N} \int_0^{T_0} (A\sin(\omega_0 t) + B\sin(\omega_1 t)) \cdot e^{-i\omega t} dt
$$

On sépare cette intégrale en deux et on intègre chaque partie. On obtient alors pour la première partie:

$$
A\frac{\omega_0}{\omega_0^2 - \omega^2} (1 - \cos(\omega NT_0) + i\sin(\omega NT_0))
$$

Et pour la deuxième :

$$
B\frac{n_1\omega_0}{(n_1\omega_0)^2-\omega^2}(1-\cos(\omega NT_0)+i\sin(\omega NT_0))
$$

Ensuite, il suffit d'additionner les deux parties. Ce qui nous donne, finalement, bien une fonction non plus temporelle mais fréquentielle. On trouve comme résultat que la transformée de Fourier de ce signal a pour forme :

$$
F(\omega) = (A \frac{\omega_0}{\omega_0^2 - \omega^2} + B \frac{n_1 \omega_0}{(n_1 \omega_0^2 - \omega^2})(1 - \cos(\omega N T_0) + i \sin(\omega N T_0))
$$

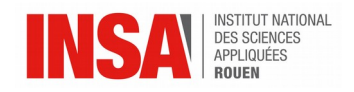

## <span id="page-10-1"></span>*3.3.3. Le signal enregistré*

Après avoir compris le fonctionnement de cet outil mathématique, on aimerait pouvoir l'appliquer à notre vrai signal. Cependant, il reste assez compliqué d'effectuer ces calculs à la main. C'est pourquoi on peut utiliser des logiciels tels qu'Audacity qui nous affiche un spectre des fréquences du signal, après lui avoir appliqué une Transformée de Fourier Rapide (FFT) .

Le logiciel découpe le signal en K intervalles de N points et applique, à chaque intervalle, la transformée de Fourier. Ensuite, il moyenne les K FFT obtenues en prenant le module au carré.

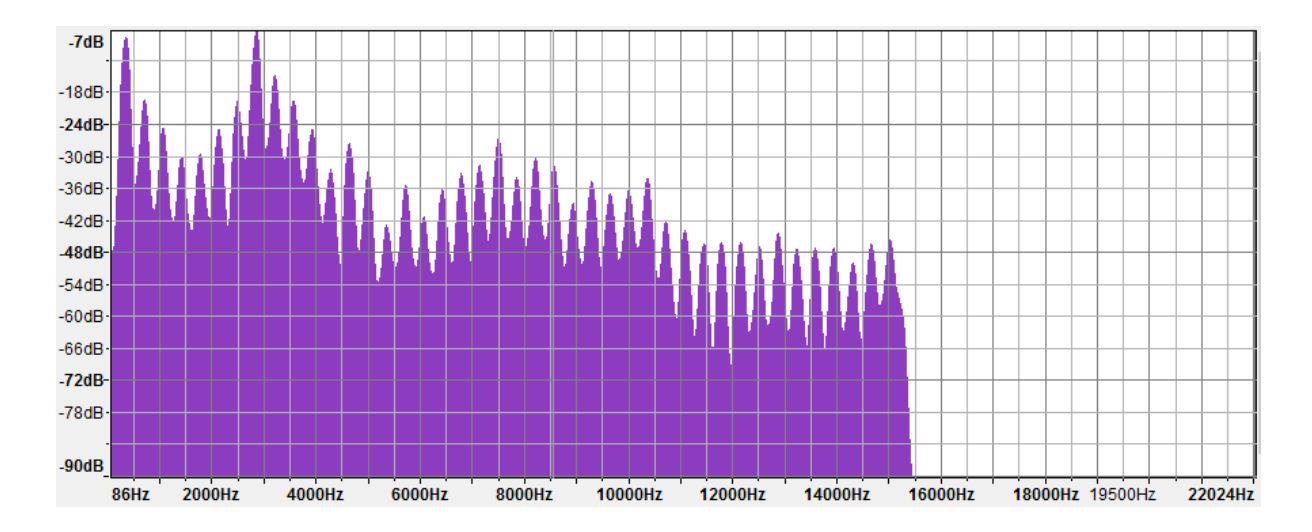

Lorsque l'on applique cela à notre signal de la voiture immobile, on obtient:

Spectre fréquentiel obtenu grâce à Audacity

## <span id="page-10-0"></span>**3.4. Modélisation du son complexe**

Comme nous avons expliqué précédemment, notre sujet était basé sur une expérience: pourvoir recréer l'effet Doppler ressenti lorsqu'une voiture passe devant nous, en klaxonnant, à partir du klaxon de la même voiture mais immobile.

Nous savons maintenant comment analyser notre signal en fonction des fréquences. Cependant, nous ne savons pas si les amplitudes obtenues après avoir fait une FFT correspondent ou pas aux amplitudes du signal de base. C'est pourquoi il a fallu chercher le sens mathématique de ses amplitudes.

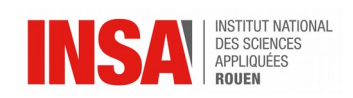

#### *3.4.1. Les amplitudes des transformées de Fourier*

<span id="page-11-0"></span>Nous allons ici reprendre l'exemple utilisé avant, à savoir:

$$
F(\omega) = (A \frac{\omega_0}{\omega_0^2 - \omega^2} + B \frac{n_1 \omega_0}{(n_1 \omega_0^2 - \omega^2})(1 - \cos(\omega N T_0) + i \sin(\omega N T_0))
$$

Les amplitudes sont obtenues en calculant le module de la transformée

$$
F(\omega) = \sqrt{\Re (F(\omega))^2 + \Im (F(\omega))^2}
$$

On pose  $\omega$ =k $\omega_0$  car, finalement, les seules fréquences qui seront entendues sont toutes des multiples de l'harmonique. Ainsi, on trouve comme partie réelle et imaginaire de notre exemple :

$$
\Re\left(F(k)\right) = \frac{A}{\omega_0} \left(\frac{1 - \cos(2k\pi N)}{1 - k^2} + 2\frac{1 - \cos(2k\pi N)}{n_1^2 - k^2}\right)
$$

$$
\mathfrak{g}\,\left(F(k)\right) = \frac{A}{\omega_0} \left(\frac{\sin(2k\,\pi\,N)}{1-k^2} + 2\,\frac{\sin(2k\,\pi\,N)}{n_1^2 - k^2}\right)
$$

D'où :

$$
|F(k)| = \frac{A}{\omega_0} \left| \frac{1}{1 - k^2} + \frac{2n_1}{n_1^2 - k^2} \right| 2\sin(kN\pi)
$$

Posons maintenant k=1+ε au voisinage de 1 et k=n<sub>1</sub>+ε au voisinage de n<sub>1</sub> avec ε qui tend vers 0.

Au voisinage de 1,  $1-k^2 \rightarrow -2 \epsilon$ . On a donc:

$$
\sin(kN\pi) = \sin(N\pi + N\pi\epsilon) = \sin(N\pi\epsilon) \rightarrow N\pi\epsilon
$$

$$
F(k) = A \frac{N \pi}{\omega_0}
$$

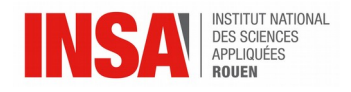

Au voisinage de n<sub>1</sub>, n<sub>1</sub><sup>2</sup>-k<sup>2</sup>  $\rightarrow$  -2n<sub>1</sub>ε. Ainsi, on obtient :  $\sin(kN\pi) = \sin(n_1N\pi + N\pi\epsilon) = \sin(N\pi\epsilon) \rightarrow N\pi\epsilon$  $2N<sub>0</sub>$ 

$$
|F(k)| = A \frac{2N \pi}{\omega_0}
$$

On remarque alors que les amplitudes associées aux fréquences de la transformée de Fourier correspondent, en fait, aux amplitudes de base du signal multipliées par un coefficient constant:

$$
\frac{\omega_{\mathfrak{0}}}{N \pi}
$$

#### <span id="page-12-1"></span>*3.4.2. Application à notre expérience*

Maintenant que l'on sait comment modéliser un son complexe, on souhaiterait pouvoir accomplir l'objectif de notre expérience. Cependant, on ne sait, pour l'instant, appliquer l'effet Doppler que dans le cas d'une onde monochromatique. Néanmoins, il est tout de même possible de l'appliquer dans le cas d'un son complexe.

En effet, il suffit de calculer la transformée de Fourier de l'enregistrement de la voiture immobile et de multiplier les amplitudes associées par le coefficient trouvé précédemment. Ensuite, on prend chacun des termes composant la transformée, on leur applique l'effet Doppler comme expliqué dans le cas d'une onde monochromatique et enfin on somme tous les termes obtenus.

Pour effectuer toutes ces actions, nous avons donc créé un programme en Java.

#### <span id="page-12-0"></span>**3.5. Le programme**

Tout d'abord, nous allons lire le fichier contenant le son, au format .wav et en PCM, qui doit être en mono-channel et avoir 16-bit par donnée. Nous appelons alors la librairie JTransforms.

> DoubleFFT 1D fftDo = new DoubleFFT 1D(input.length/2); fftDo.complexForward(input);

Nous créons ici un utilitaire DoubleFFT\_1D, en spécifiant le nombre de données, soit la taille du fichier en bytes divisée par deux car une donnée prend 16 bits donc 2 bytes. Puis, nous procédons à la transformée avec la fonction complexForward, qui nous redonne dans le tableau input, input.length/2 nombre complexe nous donnant les informations de fréquences, normes et arguments.

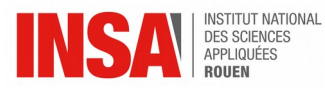

Nous retrouvons ces informations en parcourant le tableau input qui contient des nombres complexes :

```
//Parce qu'on a un tableau de nombre complexe, qui contient donc 2 fois moins de données
//que sa taille et qu'on ne prend que la moitié des données à cause de la symétrie
// de l'analyse de fourier, on divise la taille des données par 4
normes = new double[fileSize/4];args = new double[fileSize/4];for (int i=0;i<input.length/4;i++)
\left\{ \right.normes[i] = Math.sqrt(input[i*2]*input[i*2] + input[i*2+1]*input[i*2+1]);
    args[i] = Math.data2(input[i*2+1], input[i*2]);\mathcal{L}
```
La norme correspond au module du nombre complexe, le retard correspond à l'argument. Une fois que l'on a toutes les données du son, on peut le recomposer en ajoutant l'effet Doppler voulu. Pour cela, on va réadditioner toutes les fréquences une à une.

Pour commencer, on va calculer le retard de l'onde à chaque instant t, car ce retard est indépendant de la fréquence. Pour le calculer, on considère que le son perçu à l'instant t est celui émis par la source à l'instant t moins le temps qu'il nous met à nous parvenir.

```
double[] retard = new double[outputSize];
for (int i=0;i<retard.length;i++)
x
    double g = (base + vitesse * i / 44100d);
    retard[i] = Math.sqrt(dist*dist + g * g) * 340f / (2*Math.PI);
Y
```
outputSize est ici la longueur du fichier voulu. On calcule, donc, pour chaque son le temps pour qu'il nous parvienne, soit t = d/v. On calcule, d'abord, la position du mobile, soit la position de base + la vitesse du mobile \* le temps en secondes écoulé, puis on calcule la distance par rapport à l'écouteur, en (0,0). v est la vitesse du son dans l'air, soit 340 m/s.

```
Ensuite, on recompose le son pour chaque fréquence :
for (int i=0;i<output.length;i++)
   output[1] += (normeFrequence * Math.sin(2*Math.FI*frequence*i/samplerate + arg - retard[1]));
```
On prend en compte le retard de la fréquence (donné négatif par la transformée de Fourier donc juste ajouté), et le retard de la position.

Ensuite, on écrit toutes les données obtenues dans le fichier Sortie.wav.

## <span id="page-13-0"></span>**3.6. Comparaison modélisation/expérience**

Nous allons comparer le résultat de l'expérience expliquée précédemment avec celui de la simulation avec les même paramètres de 2 manières : premièrement, nous allons comparer les données brutes des fichiers audio, puis nous allons comparer leurs analyses de Fourier effectuées par le logiciel Audacity.

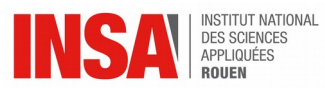

Tout d'abord, regardons un peu la courbe des deux sons :

On voit que le deuxième son (le son enregistré) possède beaucoup plus de bruit que la simulation, ce qui est dû au vent ambiant et dégagé lorsque la voiture passe à proximité, et à la qualité du micro.

Pour comparer les données brutes, nous allons simplement faire la moyenne des différences de chaque échantillon (en valeur absolue pour éviter une compensation des différences). On coupe donc les fichiers de manière à les synchroniser (pour éviter que le déphasage ne donne des différences très élevées), puis on calcule la somme des différences qu'on divise par le nombre d'échantillons dans les fichiers.

On obtient 2986. Cette valeur représente la différence moyenne entre les échantillons, qui sont codés sur 2 bytes et qui ont donc 2^16 = 65536 valeurs possibles. La différence moyenne est donc environ égale à 4,5% de la plage de valeurs possibles, le son simulé est donc proche de la réalité.

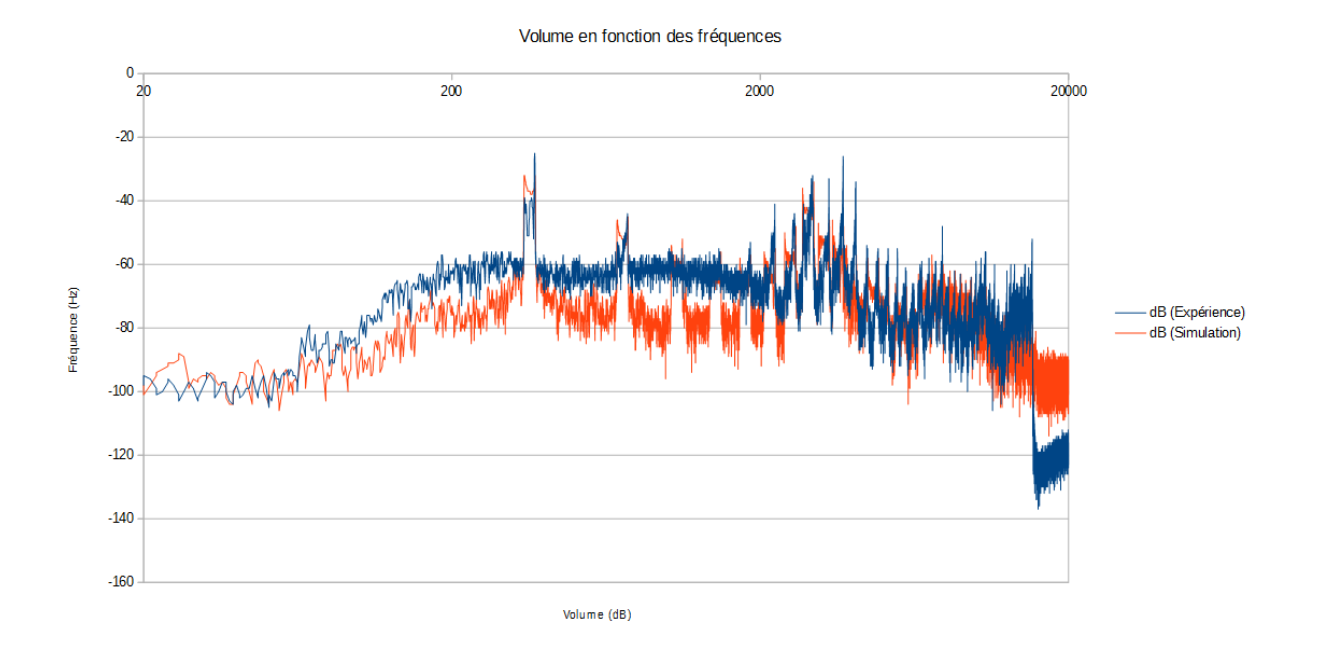

Maintenant, étudions l'analyse de Fourier des deux sons.

On voit que les volumes des fréquences sont proches et que les pics se situent aux mêmes endroits, sauf dans les très hautes fréquences. Cela est dû au fait que l'air atténue plus les sons aigus que graves, effet qui n'est pas pris en compte pendant la simulation.

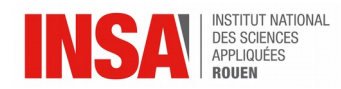

## <span id="page-15-1"></span>**3.7. Quelques applications de Doppler**

Les applications de l'effet Doppler sont nombreuses, cet effet est spécialement utilisé dans les domaines où des mesures de vitesses sont nécessaires.

#### <span id="page-15-0"></span>*3.7.1. En astronomie*

L'effet Doppler est très utilisé en astronomie, il permet par exemple de déterminer directement la vitesse radiale d'un astre ( des étoiles par exemple ) en analysant son spectre d'émission.

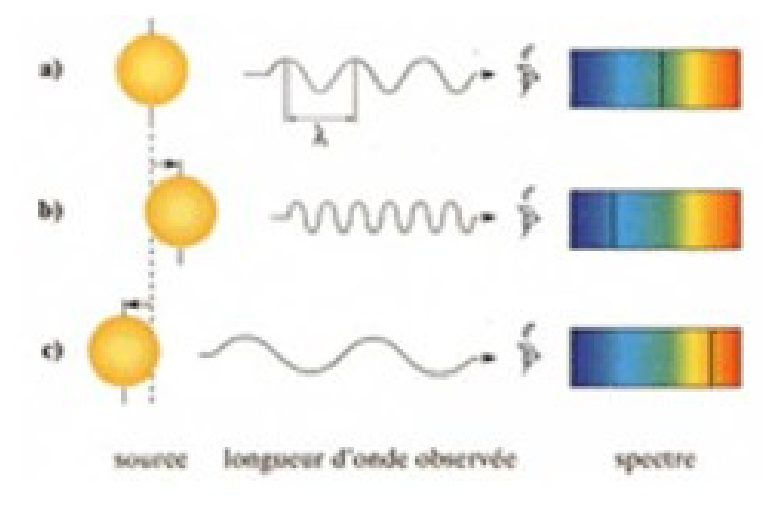

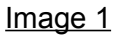

Car, comme pour les ondes sonores, lorsqu'une source émet de la lumière caractérisée par une certaine longueur d'onde λ, si cette source s'approche de l'observateur, la longueur d'onde λ va diminuer donc la lumière se déplace vers la partie « bleue » du spectre visible. Inversement, si la source s'éloigne de l'observateur, la longueur d'onde λ va augmenter et donc la lumière va se déplacer vers la partie « rouge » du spectre visible.

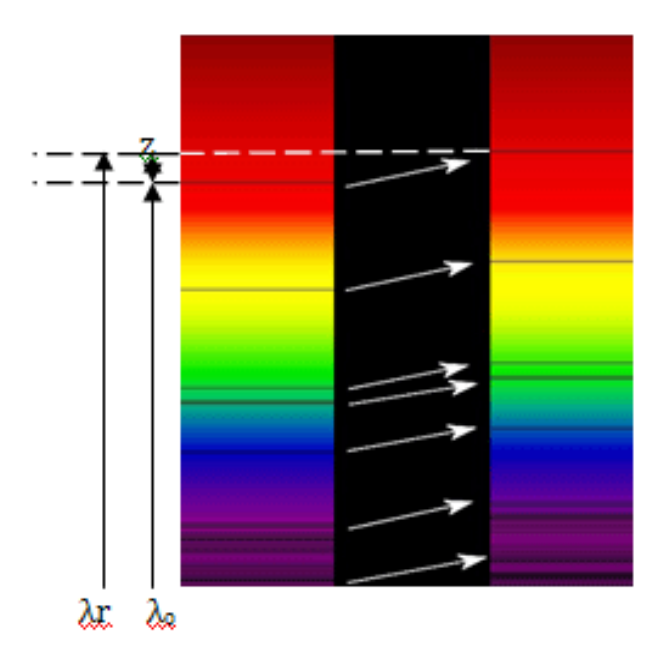

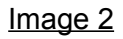

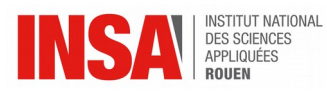

Or, le décalage de longueur d'ondes est directement lié à la vitesse de l'émetteur par la formule ci-contre V = Z<sup>\*</sup>c avec Z = (λ<sub>r</sub> – λ<sub>0</sub>) / λ<sub>0</sub> . Ici V, λ<sub>r</sub>, λ<sub>0</sub> et c représentent respectivement la vitesse de l'astre, la longueur d'onde de la lumière reçue, la longueur d'onde normalement émise mesurée en laboratoire et la célérité de la lumière.

On peut donc facilement calculer la vitesse V de l'astre à travers ses spectres d'émission.

#### <span id="page-16-0"></span>*3.7.2. Les radars*

La plupart des radars routiers, utilisés par la gendarmerie en France ou même dans le monde, utilise l'effet Doppler pour déterminer les vitesses des voitures qui passent devant le radar. Voici comment cela fonctionne. Le radar de contrôle routier émet une onde continue et mesure la différence de fréquences entre l'onde émise et l'onde réfléchie par la cible, afin de calculer la vitesse de celle-ci. Dans le cas où l'émetteur est fixe, ce qui est le cas ici car les radars sont fixes, la formule de l'effet Doppler devient, avec Ve = 0, f = (c-Vr)/c \* fe, ce qui donne  $Vr = c^*(fe-f)/f$ .

Mais cette formule n'est pas encore tout à fait correcte car les radars sont placés avec un angle de 25° par rapport à la route pour éviter les erreurs de mesures de vitesses car cet angle va intervenir dans la formule. Comme, ici, l'onde émise parcourt un aller-retour, on doit introduire un coefficient 1/2. De plus, la vitesse du récepteur est égale, ici, à la vitesse réelle de la voiture multipliée par le cosinus de l'angle entre le radar et la route. Cela donne au final  $V = \frac{1}{c^{*}(fe-f)}$  /  $(2^{*}fe^{*}cos25)$ 

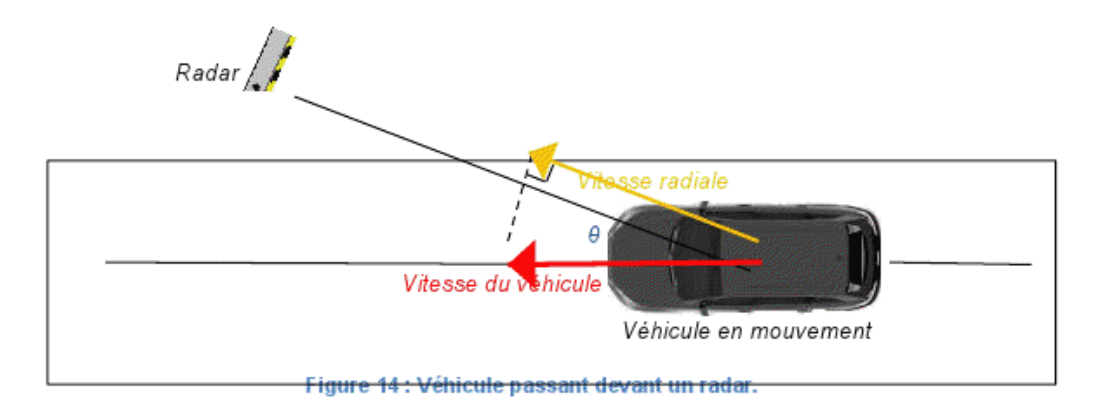

#### Image 3

Les radars maritimes et d'aviation utilisent également cette technologie, par exemple les grands navires utilisent des loch Doppler (instruments de navigation qui permettent de mesurer la vitesse) pour mesurer leur vitesse lors de l'accostage.

Dans le domaine de l'aviation, le VOR Doppler est un système d'aide à la navigation aérienne qui permet au pilote d'un avion de déterminer sa position et son déplacement par rapport à une station au sol.

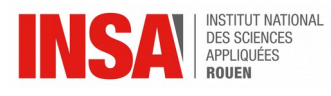

## <span id="page-17-0"></span>*3.7.3. L'échographie Doppler*

L'échographe Doppler est constituée d'un échographe classique couplée à une sonde Doppler. Celle-ci émet des ultrasons qui traversent la peau et les vaisseaux sanguins, ces ondes sont, ensuite, réfléchies par les éléments composants le sang humain. Et suivant la longueur d'onde de l'onde reçue, on peut savoir si le sang se rapproche ou s'éloigne et à quelle vitesse.

Cet examen est très efficace et sans risque car c'est un examen non invasif, c'est à dire qu'il ne nécessite pas de franchir la peau et permet, donc, d'éviter les infections. De plus, cet examen est indolore et les ultrasons sont inoffensifs pour le corps humain, ce qui permet de prescrire cet examen même aux femmes enceintes ou aux enfants de bas âge.

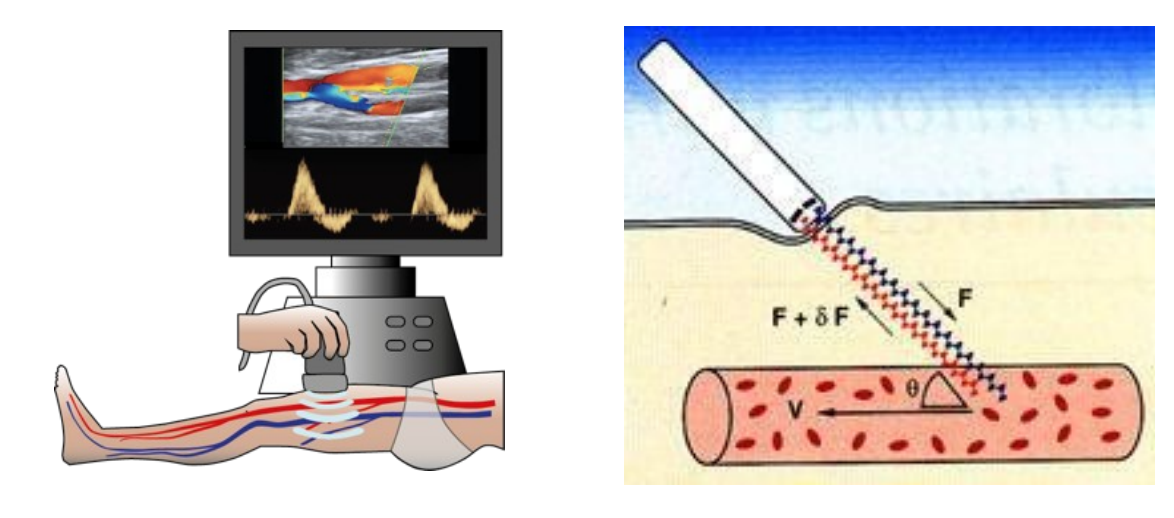

Image 4 **Image 4** Image 5

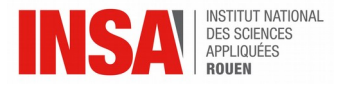

#### **4. CONCLUSIONS ET PERSPECTIVES**

Conclusions sur le travail réalisé : Pour conclure, ce projet nous a permis de mieux comprendre ce qu'est l'effet Doppler. Nous avons d'abord essayé de bien comprendre comment ce phénomène fonctionne avec un son monochromatique, puis avec un son complexe grâce à la transformée de Fourier. Pour illustrer nos recherches, nous avons réussi à restituer le son d'un klaxon subissant l'effet Doppler à partir du son d'un klaxon d'un véhicule à l'arrêt.

#### Conclusions sur l'apport personnel de cet EC projet :

**Arnold :** Lorsqu'il a fallu classer ses choix de projet, j'avais mis celui-ci en premier. A la fin de ce projet, je suis très satisfait de mon choix car il correspondait parfaitement à l'idée que j'avais en tête en lisant l'intitulé « Effet Doppler, compréhension, simulation, exploitation ». Ce semestre m'a permis de découvrir comment un projet était effectué en entreprise : une équipe de personne ne se connaissant pas forcément essayant de mener à bien une mission malgré les difficultés tout en se soutenant les uns et les autres. De plus, j'ai vraiment apprécié le fait de ne pas juste appliquer une formule mais de comprendre d'où elle venait et quel était son sens mathématique et physique.

**Nidal :** J'ai choisi ce thème pour le projet p6 en tant que premier voeu car l'effet Doppler m'a beaucoup intéressé et fasciné lorsque je l'ai découvert au lycée.

Et je voulais aller plus loin dans la compréhension de ce phénomène physique avec les outils que j'ai pu acquérir à l'INSA.

Je trouve que la mise en place de cet EC est très importante car il nous permet non seulement d'approfondir notre culture scientifique mais aussi de gagner de l'expérience dans le travail en groupe. En effe,t il est primordial pour un futur ingénieur de savoir travailler en groupe car cela sera le cas tout le temps ensuite pour un travail d'ingénieur.

**Allan :**Ce projet m'a été grandement bénéfique. En effet, il a permis de renforcer un aspect important du travail d'équipe : la répartition des tâches. A la vue de la profondeur du suiet. nous nous sommes naturellement répartis le travail selon nos affinités. Je me suis particulièrement penché sur la modélisation informatique de ce phénomène.

Étant familier avec le langage informatique Java, j'ai trouvé cela très intéressant de voir si je pouvais créer un tel programme. Ce ne fut pas facile car certains outils informatiques nécessitaient des explications mathématiques. Cependant, grâce à notre travail d'équipe j'ai pu développer mes connaissances en ce qui concerne la programmation.

**Émeline :** Ce projet a été l'occasion, pour moi, d'apprendre à travailler en groupe et avec des personnes que je ne connaissais pas forcément très bien. Nous avons dû nous répartir le travail en faisant en sorte que tout le monde soit satisfait. Je pense que cet EC est utile dans le sens où nous serons sûrement amenés à rencontrer des situations de projet et de travail en équipe dans notre métier d'ingénieur. Nous avons aussi appris qu'il est judicieux de mettre en place un planning de travail. Enfin, j'ai apprécié le fait de faire des recherches dans le but de les appliquer à une expérience concrète, le klaxon, et pas de faire des recherches sans jamais voir concrètement les applications.

Perspectives pour la poursuite de ce projet : Toujours dans le cadre de notre expérience, nous pourrions créer notre propre radar, il faudrait alors réussir à déduire du son enregistré la vitesse du véhicule en décomposant le signal, mais il faudrait aussi tenir compte de la subtilité qu'il existe entre vitesse radiale et vitesse réelle.

Nous avons aussi pensé qu'il pourrait être intéressant d'essayer de comprendre et de modéliser, à travers une expérience, l'effet Doppler pour les ondes lumineuses.

<span id="page-19-0"></span>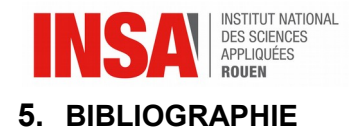

**Livre :**

Jean-Marc Poitevin ,"Outils mathématiques pour physiciens et ingénieurs" ,2017

## **Sites internet :**

<http://www.tangentex.com/AnalyseFourier.html> (valide à la date du 01/04/2017)

[https://fr.wikibooks.org/wiki/D%C3%A9monstration\\_de\\_la\\_formule\\_mod](https://fr.wikibooks.org/wiki/D%C3%A9monstration_de_la_formule_mod%C3%A9lisant_une_onde_sinuso%C3%AFdale) %C3%A9lisant\_une\_onde\_sinuso%C3%AFdale (valide à la date du 08/03/2017)

http://www-ext.impmc.upmc.fr/~ayrinhac/documents/Traitement[\\_](http://www-ext.impmc.upmc.fr/~ayrinhac/documents/Traitement_du_Signal_avec_Audacity.pdf)du\_Signal\_ avec Audacity.pdf (valide à la date du 24/05/2017)

<http://tcts.fpms.ac.be/cours/1005-03/traitsig2.pdf> (valide à la date du 31/05/2017)

<http://www.tsi.telecom-paristech.fr/pages/enseignement/ressources/beti/phase/fourier.htm> (valide à la date du 31/05/2017)

[https://www.unilim.fr/pages\\_perso/jean.debord/math/fourier/fft.htm](https://www.unilim.fr/pages_perso/jean.debord/math/fourier/fft.htm) (valide à la date du 03/05/2017

[https://www.equipes.lps.u-psud.fr/gr\\_15/SMPEHTML/polypdf/ondchap3.pdf](https://www.equipes.lps.u-psud.fr/gr_15/SMPEHTML/polypdf/ondchap3.pdf) (valide à la date du 22/03/2017)

<https://github.com/wendykierp/JTransforms>(valide à la date du 03/05/2017)

<http://effet-doppler.awardspace.com/domaine/astronomie.html> (valide à la date du 10/05/2017)

[http://maths-sciences-lp.ac-amiens.fr/sites/maths-sciences-lp.ac](http://maths-sciences-lp.ac-amiens.fr/sites/maths-sciences-lp.ac-amiens.fr/IMG/dossier_radar/doppler_dossier.pdf)[amiens.fr/IMG/dossier\\_radar/doppler\\_dossier.pdf](http://maths-sciences-lp.ac-amiens.fr/sites/maths-sciences-lp.ac-amiens.fr/IMG/dossier_radar/doppler_dossier.pdf) (valide à la date du 21/04/2017)

<http://sante-medecine.journaldesfemmes.com/faq/4137-doppler-echo-doppler> (valide à la date du 14/04/2017)

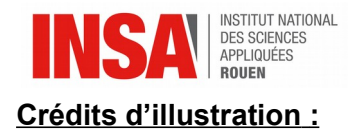

Image de page de garde : https://fr.wikipedia.org/wiki/Effet\_Doppler\_relativiste

Image 1 et Image 2 [:http://effet-doppler.awardspace.com/domaine/astronomie.html](http://effet-doppler.awardspace.com/domaine/astronomie.html)

Image 3 : [http://maths-sciences-lp.ac-amiens.fr/sites/maths-sciences-lp.ac](http://maths-sciences-lp.ac-amiens.fr/sites/maths-sciences-lp.ac-amiens.fr/IMG/dossier_radar/doppler_dossier.pdf)[amiens.fr/IMG/dossier\\_radar/doppler\\_dossier.pdf](http://maths-sciences-lp.ac-amiens.fr/sites/maths-sciences-lp.ac-amiens.fr/IMG/dossier_radar/doppler_dossier.pdf)

Image 4 et Image 5 : http://www.radiologuesassocies.com/tous-les[examens/echographie/doppler/](http://www.radiologuesassocies.com/tous-les-examens/echographie/doppler/)